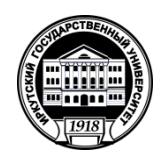

# **МИНОБРНАУКИ РОССИИ**

федеральное государственное бюджетное образовательное учреждение высшего образования **«ИРКУТСКИЙ ГОСУДАРСТВЕННЫЙ УНИВЕРСИТЕТ»**

ФГБОУ ВО «ИГУ»

**Кафедра теории вероятностей и дискретной математики**

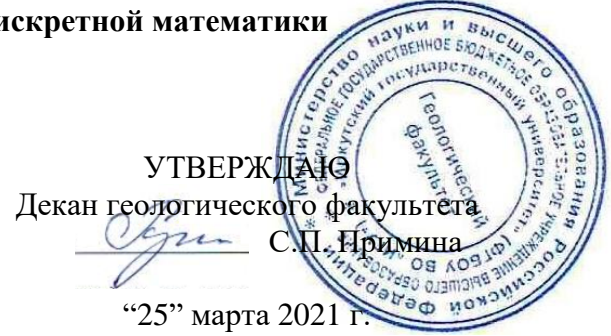

# **Рабочая программа дисциплины**

# **Б1.О.22 Информатика**

Специальность 21.05.02 Прикладная геология

Специализация «Геологическая съёмка, поиски и разведка твёрдых полезных ископаемых»

Квалификация выпускника - горный инженер-геолог Форма обучения заочная

Согласовано с УМК

Протокол № 4 от «19» мая 2021 г.

Председатель Антоник В.Г.

Рекомендовано кафедрой:

Протокол № 9 От « 17 » мая 2021 г. Зав. кафедрой Кузьмин О.В.

Иркутск 2021 г.

# Содержание

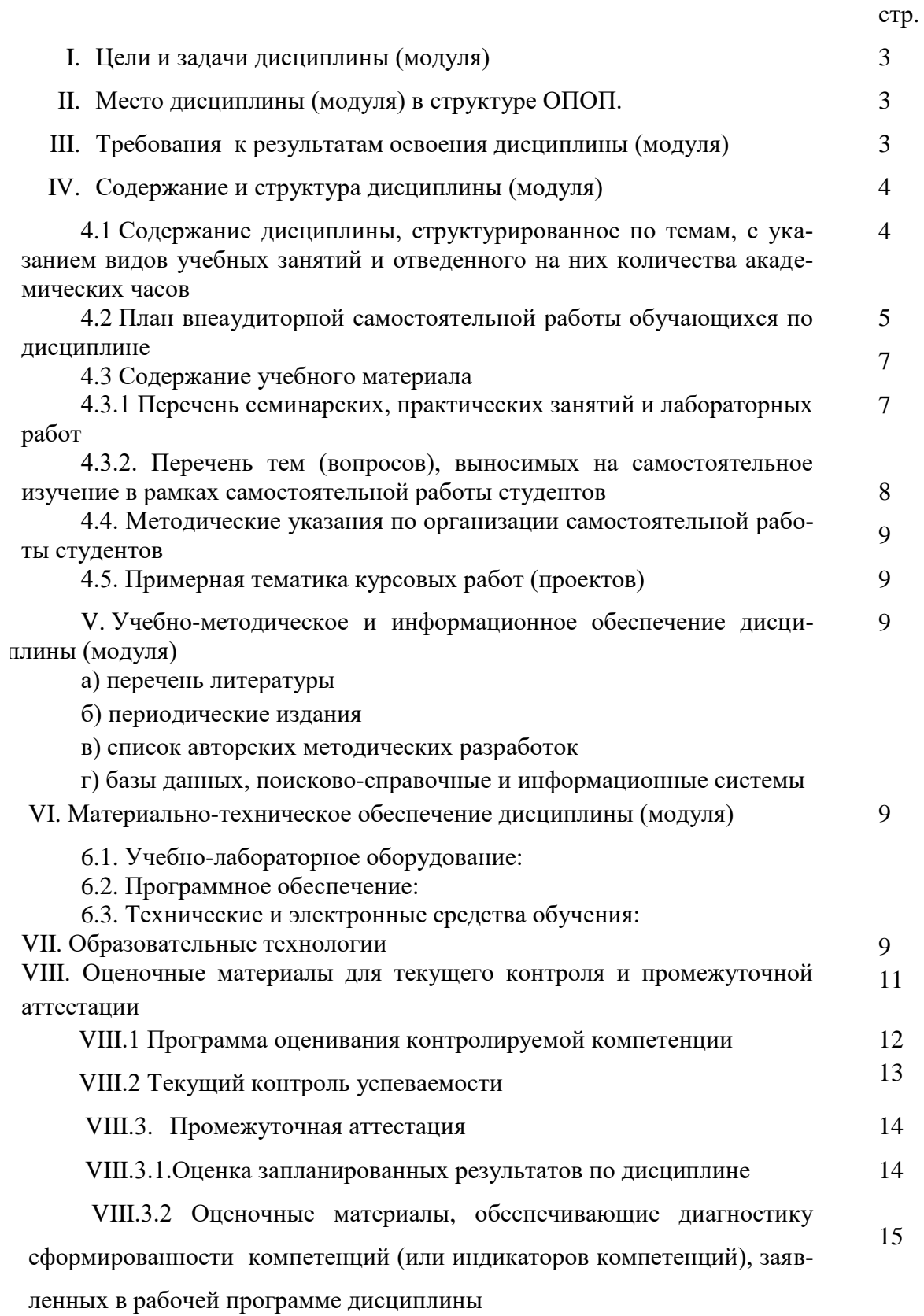

### **Цели и задачи дисциплины (модуля):**

**Цели:** формирование фундаментальных знаний основ информатики и приемов практического использования компьютера в профессиональной деятельности.

**Задачи:** освоение основных понятий и методов современной информатики; изучение технических и программных средств реализации информационных процессов; освоение приемов использования современных компьютерных технологий в качестве инструмента решения прикладных задач в профессиональной деятельности.

# **I. МЕСТО ДИСЦИПЛИНЫ В СТРУКТУРЕ ОПОП ВО**

2.1 Учебная дисциплина (модуль) Информатика относится к обязательной части программы.

2.2 Для изучения данной учебной дисциплины (модуля) необходимы знания, умения и навыки, формируемые предшествующими дисциплинами*: Математика(*

2.3 Перечень последующих учебных дисциплин, для которых необходимы знания, умения и навыки, формируемые данной учебной дисциплиной: *Компьютерные технологии в геологии*

### **II. ТРЕБОВАНИЯ К РЕЗУЛЬТАТАМ ОСВОЕНИЯ ДИСЦИПЛИНЫ**

Процесс освоения дисциплины направлен на формирование компетенций в соответствии с ФГОС ВО и ОПВО по данному направлению подготовки 05.03.01 Геология:

### **Перечень планируемых результатов обучения по дисциплине (модулю), соотнесенных с индикаторами достижения компетенций**

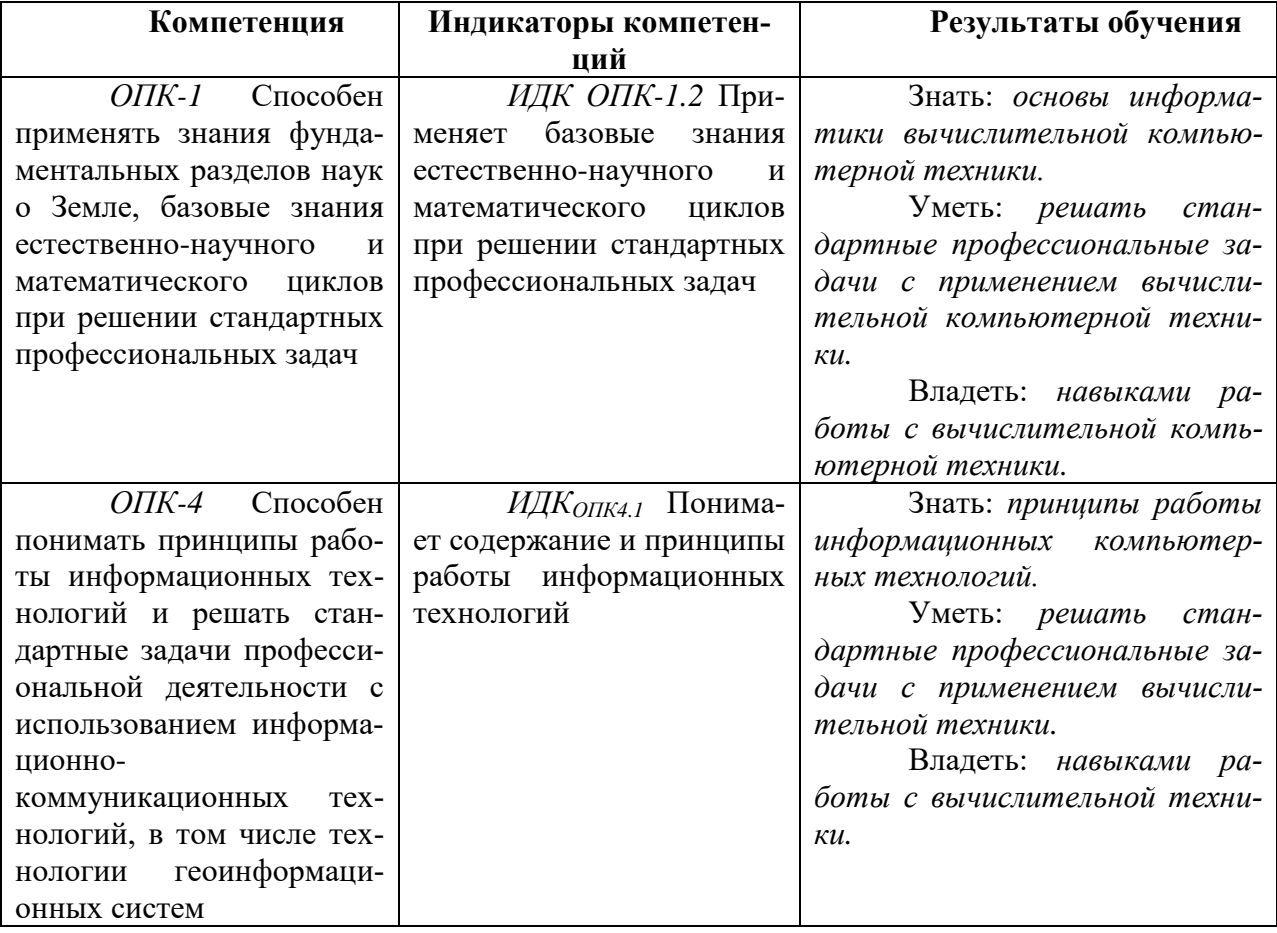

# **III. СОДЕРЖАНИЕ И СТРУКТУРА ДИСЦИПЛИНЫ**

**Объем дисциплины составляет** 3 **зачетных единиц,** 108 **часов,**

Из них 36 часов – практическая подготовка

**Форма промежуточной аттестации:** зачет *(экзамен, зачет, зачет с оценкой)*

**4.1 Содержание дисциплины, структурированное по темам, c указанием видов учебных занятий и отведенного на них количества академических часов**

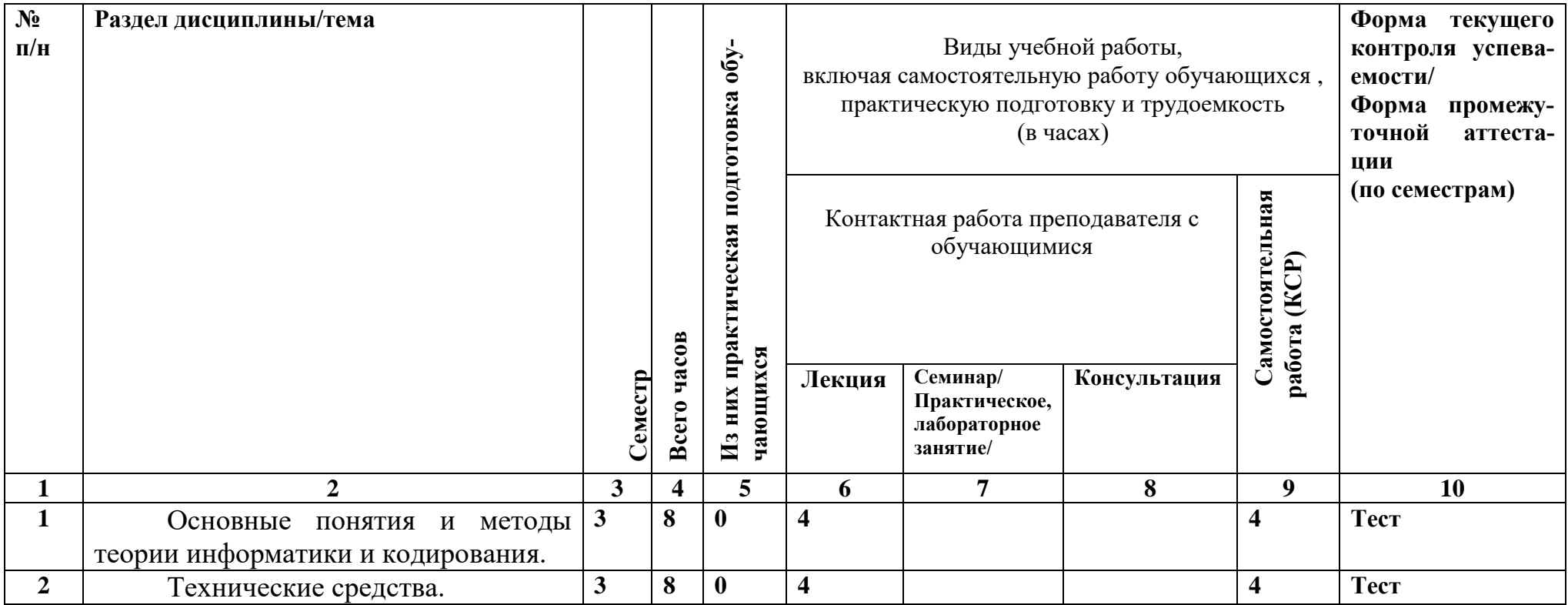

| Программные средства.           | 69 | 63 | $\mathbf 0$ | 32 | 31(1) | <b>Tect</b>       |
|---------------------------------|----|----|-------------|----|-------|-------------------|
|                                 |    |    |             |    |       | Зачетные<br>прак- |
|                                 |    |    |             |    |       | тические задания  |
| Локальные и глобальные сети 3   | 17 | -9 |             |    | 4(1)  | Тест              |
| ЭВМ. Защита информации в сетях. |    |    |             |    |       | Зачетные<br>прак- |
|                                 |    |    |             |    |       | тические задания  |

**4.2. План внеаудиторной самостоятельной работы обучающихся по дисциплине**

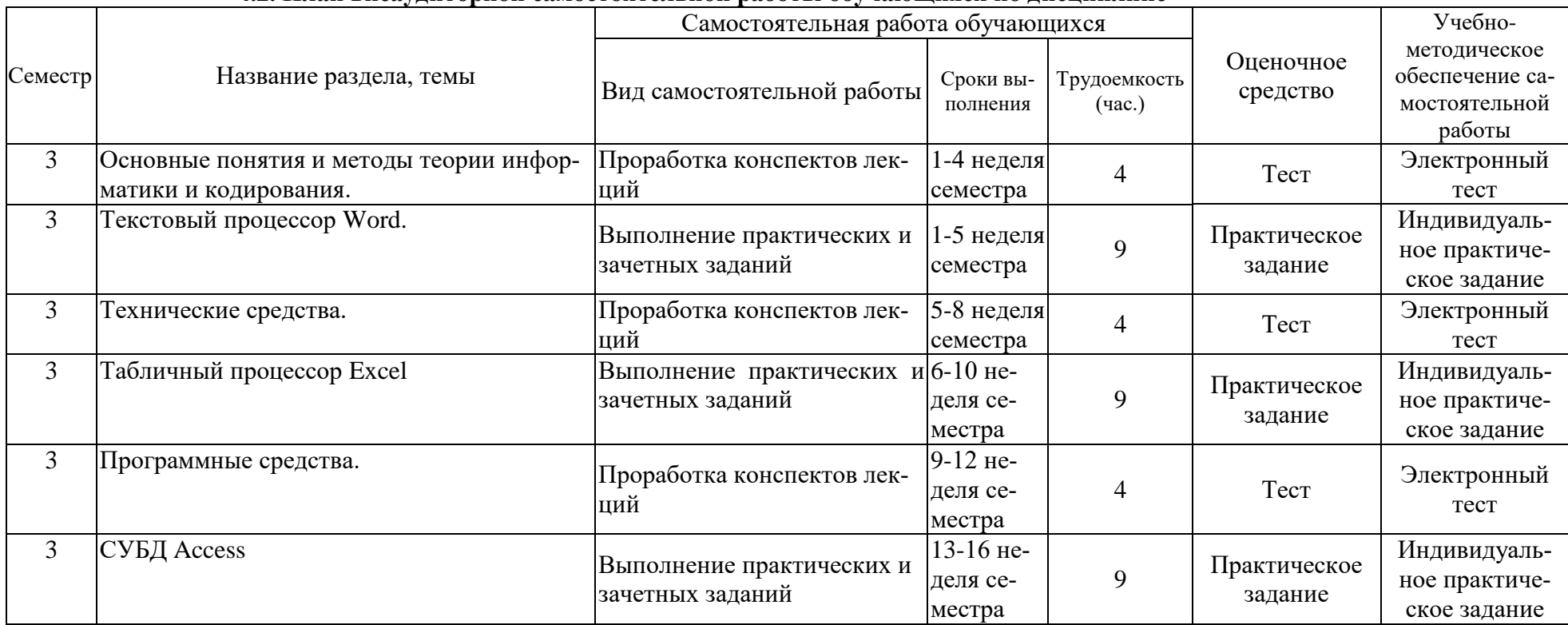

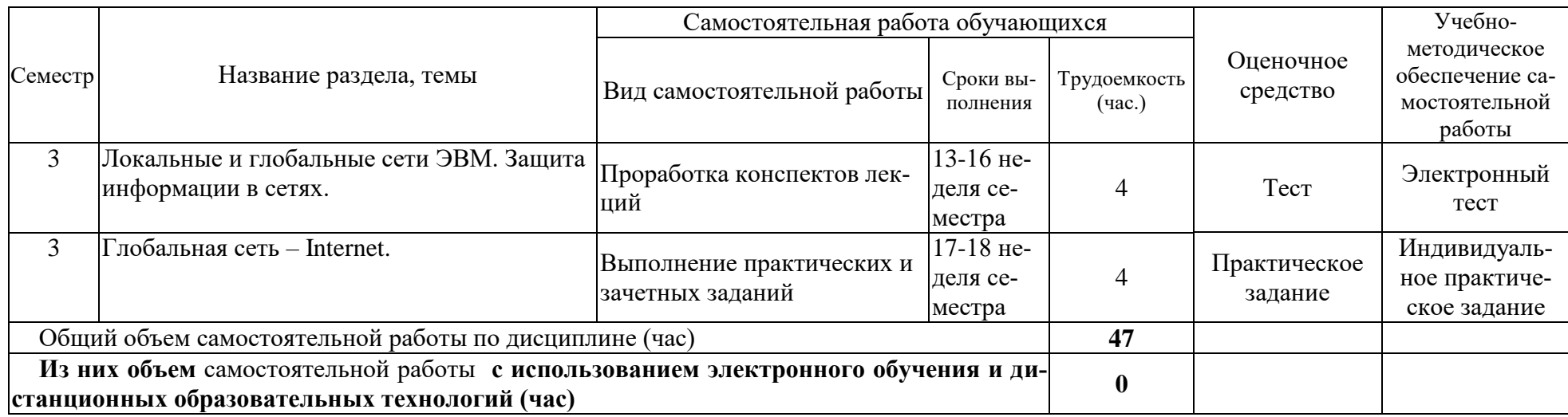

#### 4.3. Содержание учебного материала

#### 1. Основные понятия и методы теории информатики и кодирования.

Сообщения, данные, сигнал, атрибутивные свойства информации, показатели качества информации, формы представления информации. Системы передачи информации. Меры и единицы представления, измерения и хранения информации. Системы счисления. Кодирование данных в ЭВМ

#### 2. Технические средства.

Основные этапы развития вычислительной техники. Архитектуры ЭВМ. Принципы работы вычислительной системы. Состав и назначение основных элементов персонального компьютера. Центральный процессор. Системные шины и слоты расширения. Запоминающие устройства: классификация, принцип работы, основные характеристики. Устройства ввода/вывода данных, их разновидности и основные характеристики.

#### 3. Программные средства.

Классификация программного обеспечения. Виды программного обеспечения и их характеристики. Понятие и назначение операционной системы. Разновидности операционных систем. Служебное (сервисное) программное обеспечение. Файловая структура операционных систем. Операции с файлами

Основы компьютерной графики. Программное обеспечение обработки текстовых данных. Электронные таблицы. Формулы в MS Excel.

Общее понятие о базах данных. Основные понятия систем управления базами данных и банками знаний. Модели данных в информационных системах. Реляционная модель базы данных. СУБД. Объекты баз данных

### 4. Локальные и глобальные сети ЭВМ. Защита информации в сетях.

Компоненты компьютерных сетей. Принципы построения сетей. Сервисы Интернета. Средства использования сетевых сервисов. Защита информации в локальных и глобальных компьютерных сетях. Электронная подпись. Информационная безопасность.

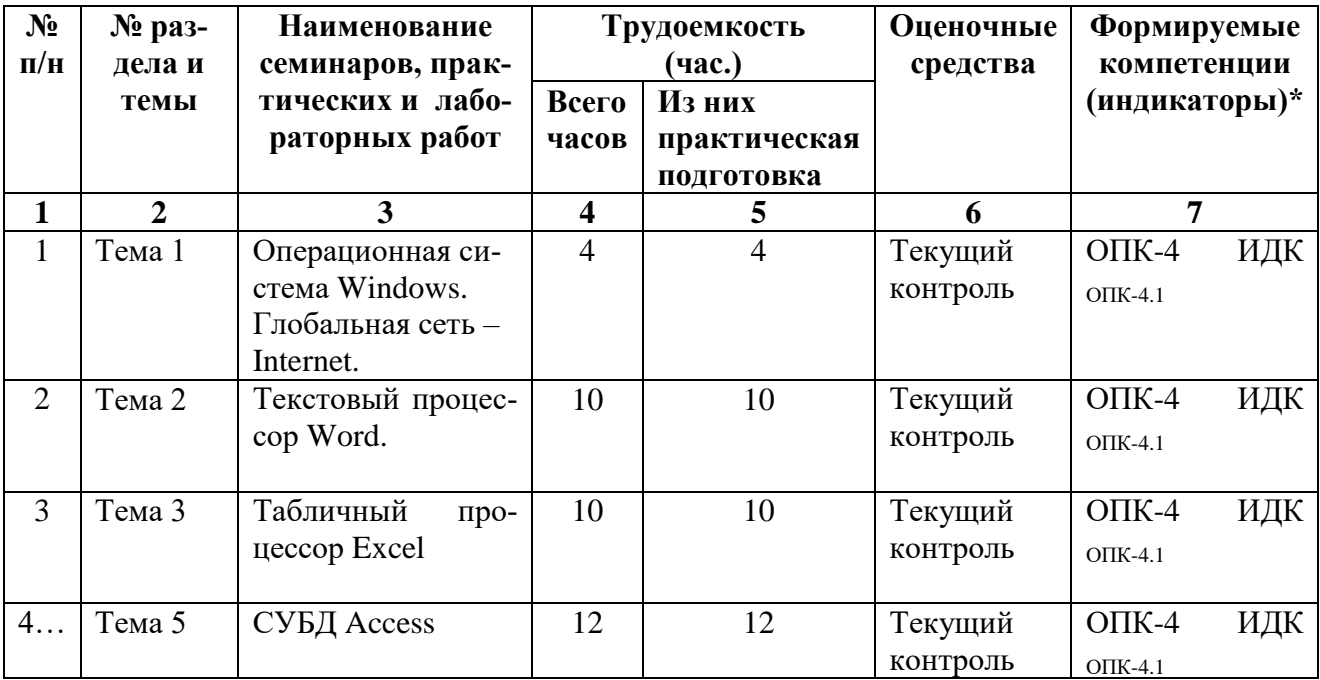

#### 3.3.1. Перечень семинарских, практических занятий и лабораторных работ

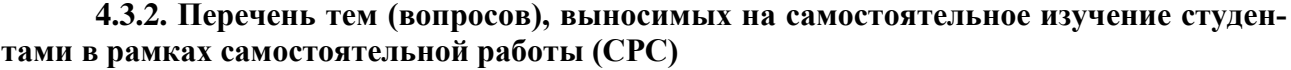

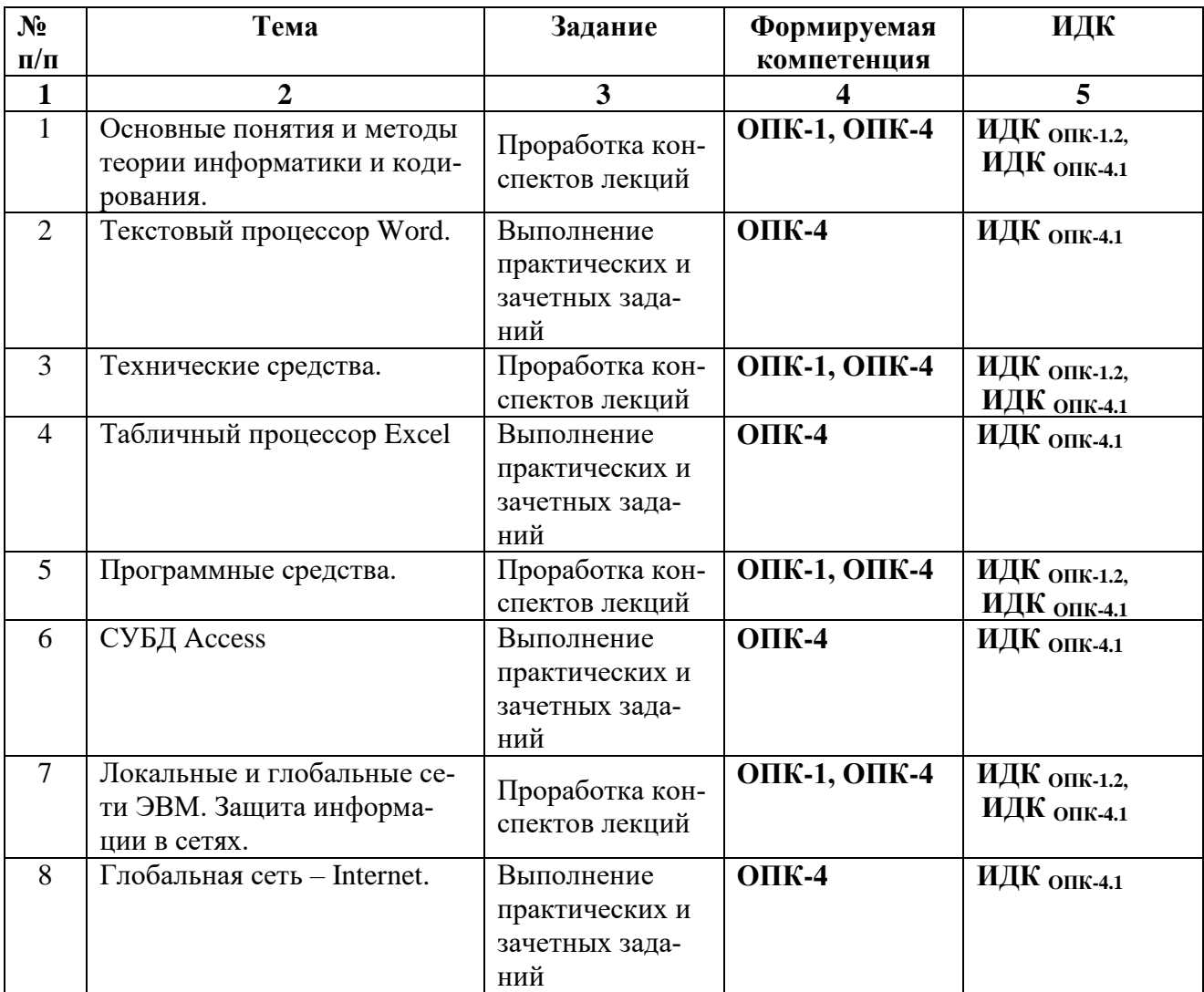

#### **4.4. Методические указания по организации самостоятельной работы студентов**

*Проработка конспектов лекций* предусматривает:

- самостоятельную работу с учебно-методическими материалами, научной литературой с целью добавления к конспектам лекций, уточняющего материала, факты и выписки, схемы и таблицы.

- проработку вопросов к экзамену поданной теме;

- выполняется часть тестовых заданий, относящихся к данной теме.

*Выполнение практических заданий.*

Практические задания по различным темам выдаются в электронном виде и содержат: теоретический материал, примеры выполнения заданий и задания для самостоятельной работы. При затруднении выполнения практического задания студент может обратиться к преподавателю на практическом занятии, либо дистанционно, используя возможности электронной почты.

*Зачетное практические задания* - промежуточный метод проверки знаний, навыков, компетенций студента по данной теме или разделу. При ее выполнении студенты могут использовать любые учебные пособия и источниками. Каждому студенту выдается свой вариант работы, в который включено практическое задание по теме.

### **3.4. Примерная тематика курсовых работ (проектов)**

Курсовые работы не предусмотрены учебным планом.

# **V. УЧЕБНО-МЕТОДИЧЕСКОЕ И ИНФОРМАЦИОННОЕ ОБЕСПЕЧЕНИЕ ДИС-ЦИПЛИНЫ (МОДУЛЯ)**

# **а) перечень литературы**

*Основная литература*

- 1. Информатика [Электронный ресурс] : учеб.для студ. вузов, обуч. по спец. 080801 "Прикл. информатика" и др. экон. спец. / под ред. В. В. Трофимова. - ЭВК. - М. :Юрайт : Высш. образование, 2010. - Режим доступа: ЭЧЗ "Библиотех". - Неогранич. доступ. - ISBN 978-5- 9916-0255-6. - ISBN 978-5-9692-0422-5 : 10000.00 р.
- 2. Новожилов, Олег Петрович. Информатика [Текст] : учеб. пособие для студ. вузов, обуч. по спец. гр. "Экономика и управление" и напр. "Информатика и вычислит. техника" / О. П. Новожилов ; Московский гос. индустриальный ун-т. - 2-е изд., испр. и доп. - М. : Юрайт, 2012. - 564 с. : ил. ; 21 см. - (Бакалавр). - Библиогр.: с. 562-564. - ISBN 978-5-9916- 1756-7 : 550.60 р. (50 шт.)
- 3. Кудинов, Юрий Иванович. Практикум по основам современной информатики [Электронный ресурс] / Ю. И. Кудинов, Ф. Ф. Пащенко, А. Ю. Келина. - Москва : Лань, 2011. - 352 с. : табл. - Режим доступа: ЭБС "Издательство "Лань". - Неогранич. доступ. - Библиогр.: с. 344. - ISBN 978-5-8114-1152-8 : 556 р.

*Дополнительная литература* 

1. Информатика [Текст] : базовый курс: Учеб. пособие для студ. втузов / Ред. С. В.Симанович. - 2-е изд. - СПб. : Питер, 2007, 2013, 2014. - 640 с. : ил. ; 24 см. - (Учебник для вузов). - Библиогр.: с.631-632 . - Алф. указ.: с.633-639 . - ISBN 5-94723-752-0 : 133.94 р., 177.85р., 280.00р., 139.49р.

*Программное обеспечение* MicrosoftOffice 2010, Windоws 7, GoogleChrome

### **б) периодические издания**

Использование периодических изданий не предусмотрено.

### **VI.МАТЕРИАЛЬНО-ТЕХНИЧЕСКОЕ ОБЕСПЕЧЕНИЕ ДИСЦИПЛИНЫ (МО-ДУЛЯ)**

### **6.1. Учебно-лабораторное оборудование:**

Для проведения лекций - аудитория, оборудованная мультимедийными средствами. Для практических занятий - компьютерный класс с выходом в интернет.

### **6.2. Программное обеспечение:**

Операционная система Windows 10, Microsoft Office 2007, браузер.

### **6.3. Технические и электронные средства:**

Презентации и видео для лекций. Видео и электронные документы для практических заданий.

### **VII.ОБРАЗОВАТЕЛЬНЫЕ ТЕХНОЛОГИИ**

#### **Наименование тем занятий с указанием форм/ методов/ технологий обучения:**

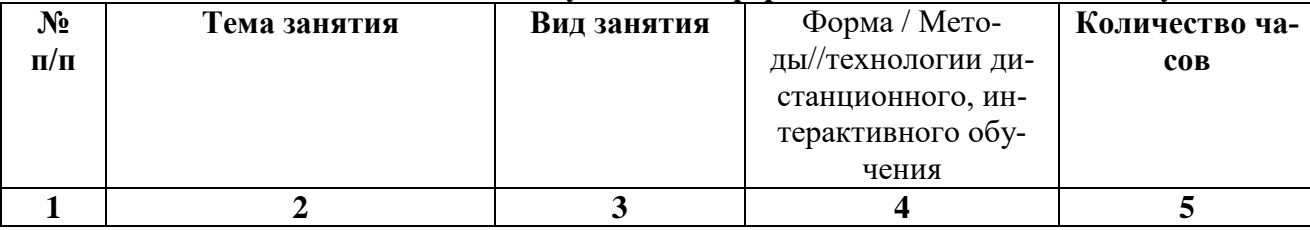

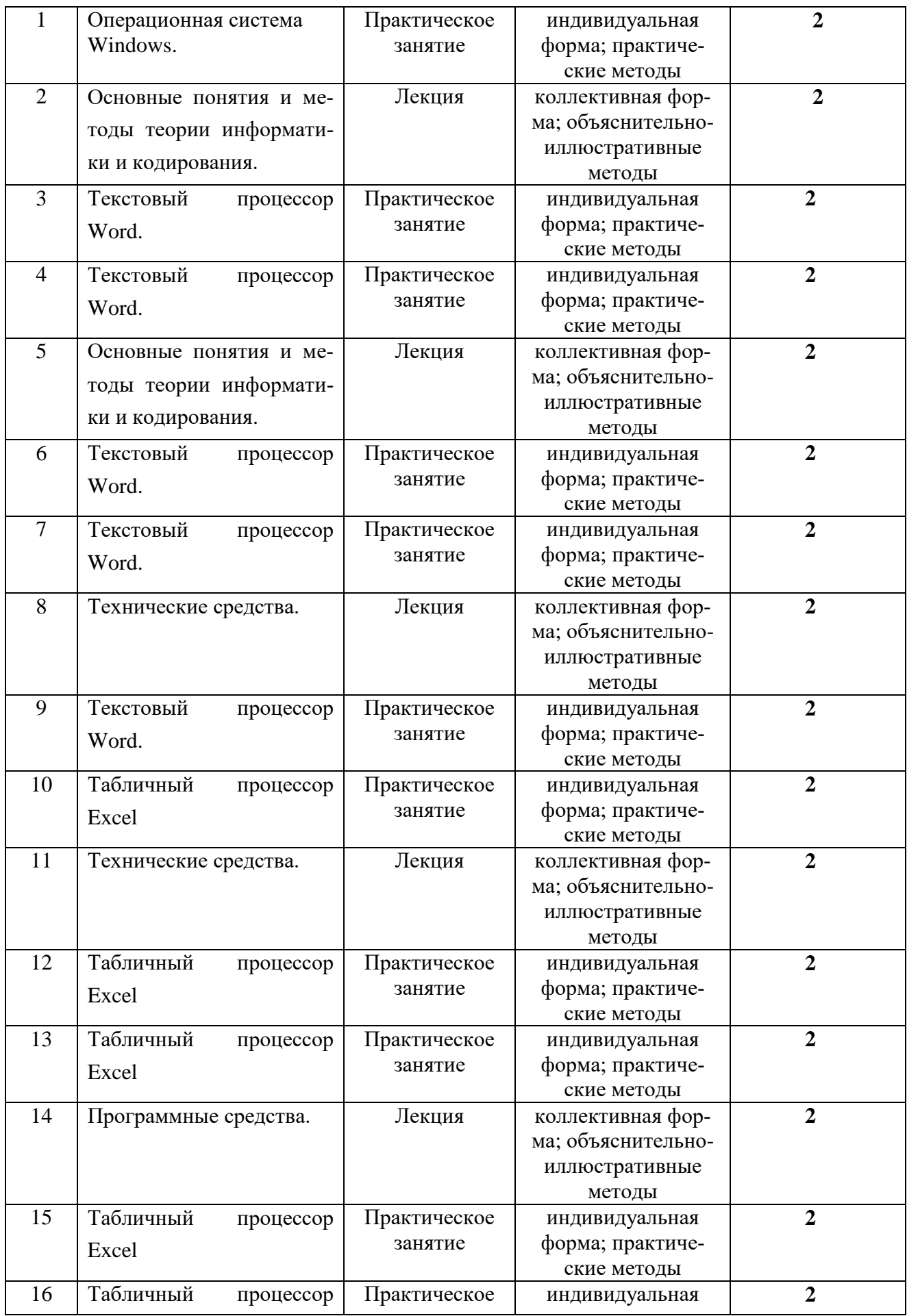

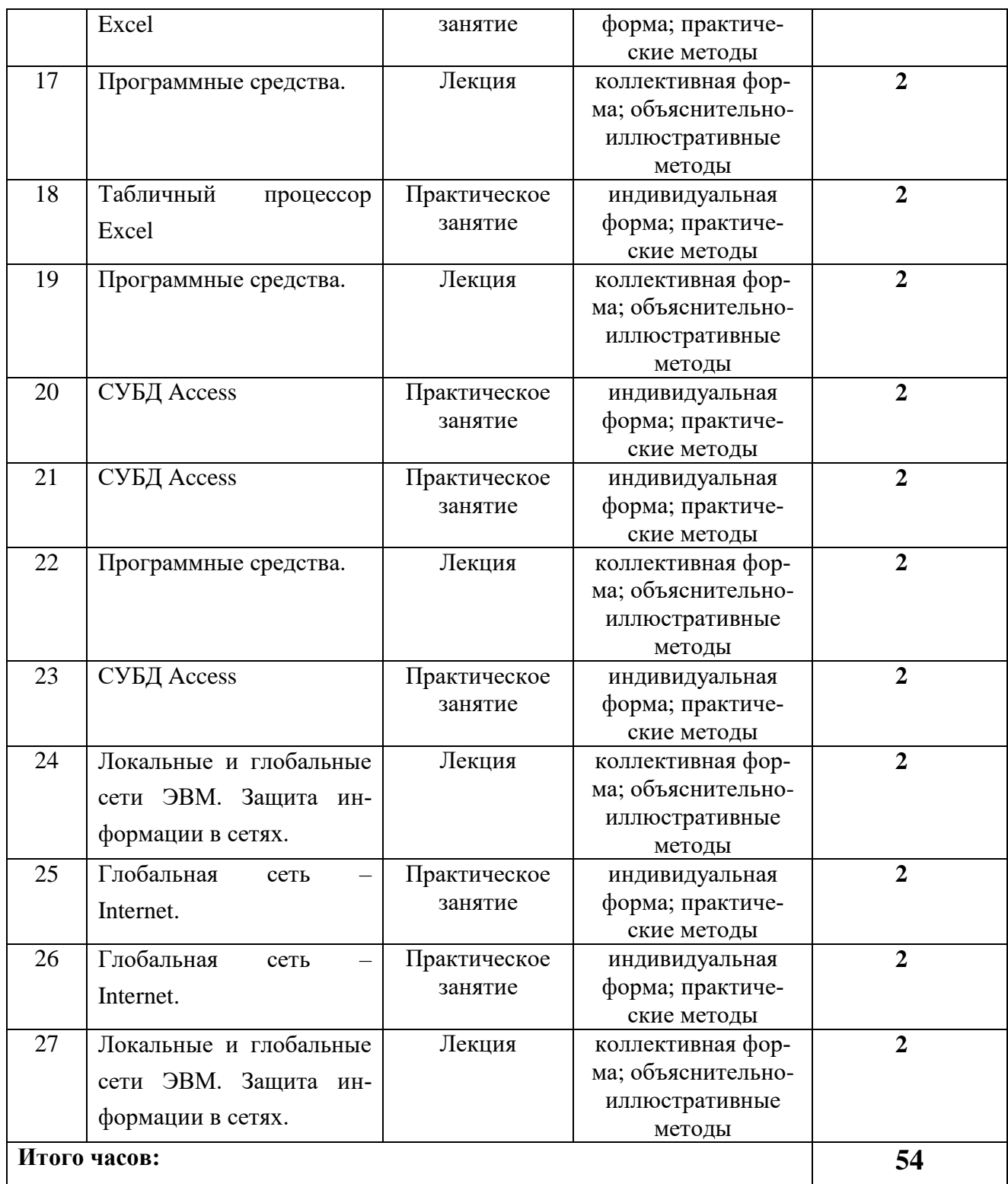

# **VIII.ОЦЕНОЧНЫЕ МАТЕРИАЛЫ ДЛЯ ТЕКУЩЕГО КОНТРОЛЯ И ПРОМЕЖУ-ТОЧНОЙ АТТЕСТАЦИИ**

Паспорт фонда оценочных средств определяет перечень формируемых дисциплиной компетенций (индикаторов их достижений), соотнесенных с результатами обучения в виде характеристики дескрипторов «знать», «уметь», «владеть» (см. раздел III настоящей РПД); программу оценивания контролируемой компетенции (индикаторов достижения компетенции), содержащую наименование оценочных материалов для обеспечения текущего контроля

и промежуточной аттестации (табл. VII.1), соотнесенных с контролируемыми темами и/или разделами дисциплины и планируемыми результатами, показателем и критериями оценивания, а также характеристику оценочных материалов для обеспечения текущего контроля и промежуточной аттестации по дисциплине, в том числе оценку запланированных результатов и перечень оценочных материалов (средств) и характеристику критерии их оценивания.

| Тема или<br>раздел дис-<br>ЦИПЛИНЫ                                                      | Планируемый результат<br>Кодин-<br>дикатора<br>компе-<br>тенции |                                                                                                    | Показатель                                                                                                    | Критерий<br>оценивания                                                                                                    | Наименова-<br>ние<br><b>OC</b><br>TK<br>$\Pi A$ |                 |
|-----------------------------------------------------------------------------------------|-----------------------------------------------------------------|----------------------------------------------------------------------------------------------------|----------------------------------------------------------------------------------------------------|----------------------------------------------------------------------------------------------------|-------------------------------------------------|-----------------|
| Основные<br>П RNTRHOП<br>методы<br>теории<br>информа-<br>тики и ко-<br>дирования.       | ИДК<br>ОПК-1.2,<br>ИДК<br>ОПК-4.1                               | Знать: Основные по-<br>нятия и методы теории<br>информатики и кодиро-<br>вания информации.                                                                                                 | Владеет ма-<br>териалом и<br>терминологи-<br>ей по темам<br>раздела.                                                                                         | Отвечает на<br>устные опро-<br>сы из перечня<br>вопросов те-<br>кущей успе-<br>ваемости по<br>темам разде-<br>ла                                                                               | T                                               |                 |
| Техниче-<br>ские<br>сред-<br>ства.                                                      | ИДК<br>ОПК-4.1                                                  | Знать: основные техни-<br>ческие средства<br>Владеть: навыками ра-<br>боты на основных тех-<br>нических средствах                                                                          | Владеет ма-<br>териалом и<br>терминологи-<br>ей по темам<br>раздела. По-<br>казывает<br>навыки рабо-<br>ты на основ-<br>ных техни-<br>ческих сред-<br>ствах. | Отвечает на<br>устные опро-<br>сы из перечня<br>вопросов те-<br>кущей успе-<br>ваемости по<br>темам разде-<br>ла. Показыва-<br>ет навыки<br>работы на<br>основных<br>технических<br>средствах. | T                                               | $3\Pi$          |
| Программ-<br>ные<br>сред-<br>ства.                                                      | ИДК<br>ОПК-1.2,<br>ИДК<br>ОПК-4.1                               | Знать: Классификацию<br>программные средства.<br>Уметь: работать на ос-<br>офисных<br>НОВНЫХ<br>про-<br>граммных средствах.<br>Владеть: навыками ра-<br>боты с программными<br>средствами. | Владеет ма-<br>териалом и<br>терминологи-<br>ей по темам<br>раздела. По-<br>казывает<br>навыки рабо-<br>ты с про-<br>граммными<br>средствами.                | Отвечает на<br>устные опро-<br>сы из перечня<br>вопросов те-<br>кущей успе-<br>ваемости по<br>темам разде-<br>ла Показыва-<br>ет навыки<br>работы с<br>программ-<br>ными сред-<br>ствами.      | T                                               | 3 <sub>13</sub> |
| Локальные<br>глобаль-<br>И<br>ные<br>сети<br>ЭВМ.<br>$3a-$<br>щита<br>ИН-<br>формации в | ИДК<br>ОПК-4.1                                                  | Знать:<br>Принципы<br>$\Pi$ O-<br>строения<br>локальных<br>и<br>глобальных сетей.<br>Уметь: Работать в гло-<br>бальных сетях и облачных<br>технологиях.                                    | Владеет ма-<br>териалом и<br>терминологи-<br>ей по темам<br>раздела. По-<br>казывает                                                                         | Отвечает на<br>устные опро-<br>сы из перечня<br>вопросов те-<br>кущей успе-<br>ваемости по                                                                                                    | $\mathbf T$                                     | $3\Pi$          |

VIII.1 Программа оценивания контролируемой компетенции

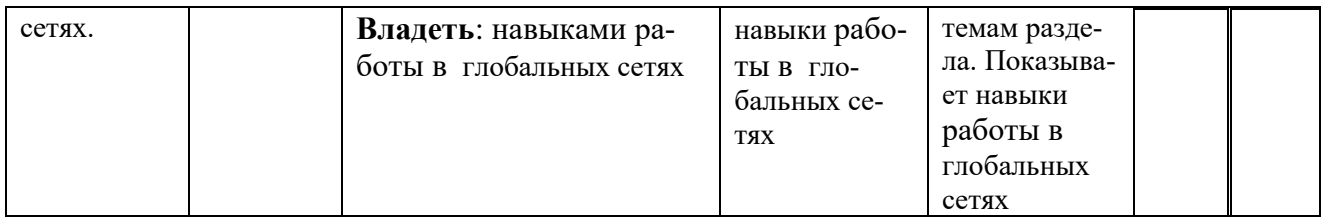

Принятые сокращения: Т-тест, ЗПЗ-практическое зачетное задание.

### VIII.2 Текущий контроль успеваемости

Оценочные материалы текущего контроля формируются в соответствии с ЛНА университета

- 1. Какие единицы измерения информации вы знаете?
- 2. Перечислите основные блоки персонального компьютера
- 3. Что такое микропроцессор? Какие основные функции он выполняет?
- 4. Назовите основные устройства входящие в структуру микропроцессора и какие функции они выполняют.
- 5. Перечислите и охарактеризуйте основные виды внутренней памяти.
- 6. Перечислите и охарактеризуйте основные виды внешней памяти.
- 7. Перечислите и охарактеризуйте основные устройства ввода информации в компьютер.
- 8. Перечислите и охарактеризуйте основные устройства вывода информации.
- 9. Что такое видеоадаптер и видеомонитор? Их назначение.
- 10. Какие поколения ЭВМ существуют и каковы их основные параметры.
- 11. Что такое компьютерная сеть и каковы ее компоненты? Классификация сетей по территориальному признаку.
- 12. Перечислите основные топологии локальных вычислительных сетей и охарактеризуйте их.
- 13. Что такое глобальная сеть Internet?
- 14. Как работает электронная почта?
- 15. Какие основные протоколы сети Internet вы знаете.
- 16. Основные принципы адресации в Internet.
- 17. Чтотакое Word Wide Web?
- 18. Что такое телеконференции?
- 19. Как можно классифицировать программные продукты?
- 20. Дайте определение программ-утилитов. Приведите примеры.
- 21. Дайте определение операционных систем. Их основное назначение. Приведите примеры.
- 22. Дайте определение оболочек операционных систем. Их основное назначение. Приведите примеры.
- 23. Дайте определение программ-архиваторов. Их основное назначение. Приведите примеры.
- 24. Дайте определение антивирусных программ. Их основное назначение. Приведите примеры.
- 25. Что такое пакеты прикладных программ и как их можно классифицировать? Охарактеризуйте каждый класс.
- 26. Что такое файл и каковы его характеристики?
- 27. Что такое файловая система диска?
- 28. Дайте определение текстовых редакторов. Их основное назначение и классификация. Приведите примеры.
- 29. Дайте определение программ-вирусов. Их основное назначение и классификация. Приведите примеры. СУБД. Компоненты среды СУБД. Классификация СУБД. Функции СУБД.
- 30. Виды моделей баз данных.
- 31. Реляционные базы данных. Правила Кодда. Ключи и связи. Нормализация данных.
- 32. Основные этапы проектирования и создания баз данных.

Оценочные материалы для промежуточной аттестации в форме.

### VII.3. Промежуточная аттестация

Промежуточная аттестация по дисциплине проводится в форме теста и оценивания зачетных практических задание по курсу.

| Код компетенции                                                                                                    | Код оцениваемо-                                                                                                    | Результаты обуче-                                                                                                    | Показатели                                                                                                    |  |  |
|----------------------------------------------------------------------------------------------------|----------------------------------------------------------------------------------------------------|----------------------------------------------------------------------------------------------------|----------------------------------------------------------------------------------------------------|--|--|
|                                                                                                    | го индикатора                                                                                                    | ния                                                                                                    |                                                                                                    |  |  |
| ОПК-1 Спо-<br>собен<br>применять<br>фундамен-<br>знания<br>разделов<br>тальных<br>наук о Земле, базо-<br>вые<br>знания<br>ecre-<br>ственно-научного и<br>математического<br>циклов при решении<br>стандартных<br>про-<br>фессиональных<br>$3a-$<br>дач         | ИДК ОПК-1.2<br>базо-<br>Применяет<br>знания<br>вые<br>есте-<br>ственно-научного<br>и математического<br>циклов при реше-<br>стандартных<br>нии<br>профессиональных<br>задач | Знает: основы<br>информатики вычис-<br>лительной<br>компью-<br>терной техники.<br>Умеет:<br>pe-<br>шать стандартные<br>профессиональные<br>задачи с применени-<br>вычислительной<br>$e_{\mathcal{M}}$<br>компьютерной<br>mex-<br>ники. | Знает: основные поня-<br>информатики;<br><b>RNT</b><br>технические средства<br>компьютерной техник;<br>основные<br>программ-<br>ные продукты.<br>Умеет<br>обрабатывать<br>различные типы ин-<br>формации на компью-<br>тере. |  |  |
| $OIIK-4$<br>$CII$ о-                                                                                                    | ИДКОПКА.1                                                                                                    | Владеет:<br>навыками<br>работы с вычисли-<br>тельной компьютер-<br>ной техники.<br>Знает: принципы ра-                                                                                                    | Владеет навыками ра-<br>боты на компьютере.<br>Понимает термин Ин-                                                                                                    |  |  |
| собен<br>понимать<br>работы<br>принципы<br>информационных                                                                                                    | Понимает<br>содер-<br>жание и принципы<br>информа-<br>работы                                                                                                    | боты информацион-<br>компьютерных<br>HblX<br>технологий.                                                                                                    | формационные<br>ком-<br>пьютерные<br>техноло-<br>ГИИ                                                                                                    |  |  |
| технологий<br>$\boldsymbol{\mathrm{M}}$<br>pe-<br>стандартные<br>шать<br>профессио-<br>задачи<br>нальной деятельно-<br>сти с использовани-<br>ем информационно-<br>коммуникационных<br>технологий, в<br><b>TOM</b><br>числе<br>технологии<br>геоинформационных | ционных техноло-<br>гий                                                                                                    | Умеет:<br>стандарт-<br>решать<br>профессиональ-<br>ные<br>ные задачи с приме-<br>нением вычислитель-<br>ной техники.<br>Владеет:<br>навыками работы с<br>вычислительной тех-<br>ники.                                                  | Умеет<br>обрабатывать<br>различные типы ин-<br>формации на компью-<br>Tepe<br>Владеет навыками ра-<br>боты на компьютере.                                                                                                    |  |  |
| систем                                                                                                    |                                                                                                    |                                                                                                    |                                                                                                    |  |  |

VIII.3.1. Оценка запланированных результатов по дисциплине

### VIII.3.2 Оценочные материалы, обеспечивающие диагностику сформированности компетенций (или индикаторов компетенций), заявленных в рабочей программе дисциплины

Зачет проходит в виде теста по теории и выполнения зачетных практических заданий.

#### Демонстрационный вариант теста.

#### **ЗАДАНИЕ N1**

Информацию, существенную и важную в настоящий момент, называют...

1) актуальной 2) полезной 3) достоверной 4)объективной

#### **ЗАДАНИЕ N 2**

Сотовый телефон имеет монохромный экран без градаций цвета с разрешением 96\*68.. Для кодирования цвета одной точки, воспроизводимой на экране сотового телефона, используется 1 бит. Минимальный объем видеопамяти равен...

1)816 байт

2)2176 байт 3)6528 байт 4)13056 байт

**ЗАДАНИЕ N 3** 

Если числа в шестнадцатеричной системе счисления имеют вид  $B1_{16}$  и 40<sub>16</sub>, то их разность в десятичной системе счисления равна ...

1)136  $2)137$  $3)113$  $4)71$ 

### **ЗАДАНИЕ N 4**

Если целое число X=10110011<sub>2</sub>записано в дополнительном коде, то десятичное значение данного числа равно ...

1)77

 $2) - 77$  $3)79$  $4)-78$ 

ЗАДАНИЕ N 6

Устройство, предназначенное для обмена информацией между удаленными компьютерами через каналы телефонной связи, называется...

1) почтовый сервер

2) сетевой принтер 3) модем  $4)$  $\phi$ акс

### **ЗАДАНИЕ N 7**

Одним из важных параметров жесткого диска является ... 1) количество системных шин 2) время раскрутки 3) время доступа 4) жёсткость диска

### **ЗАЛАНИЕ N 8**

При печати на струйном принтере ... 1) капля чернил впрыскивается на бумагу через сопло

> 2) иголочки ударяют по красящей ленте, оставляя следы 3) порошок наносится на бумагу 4) следы оставляются специальными наборными пластинами

# **ЗАДАНИЕ N 8**

Средство, позволяющее получить данные о компьютере и его операционной системе в MS Windows,  $\sigma$  ...

1) программаСистемный администратор

2) программаСведения о системе 3) диспетчер задач 4) панель управления

### **ЗАДАНИЕ N 9**

Каталог содержит файлы: a)  $z1.png$  $(6)$  z21.pas  $B)$  z4.p  $r)$  z $33.p$  $\mu$ ) zad.pas e) zom.pp При поиске файлов с использованием маски z??.p\* будут выделены файлы:

1)а, б, д, е  $2)$ б, в, д, е 3)а, б, в, г, д, е 4) б, г, д, е

# **ЗАДАНИЕ N 10**

В текстовом редакторе MS Word набран текст с ошибками (выделены курсивом):

# НАБИВАЙТЕ ВСЕ ПОДРЯД СИНЯКИ И ШИШКИ, *ЛИШ*БЫ ШЛИ У ВАС НА ЛАД ТЕМНЫЕ ДЕЛИШКИ.

Команда «Найти и заменить все» для исправления всех ошибок может иметь вид...

**1)** Найти Ш заменить на ШЬ **2)**Найти ИШ заменить на ИШЬ **3)**Найти ЛИ заменить на ЛИШЬ **4)**Найти ЛИШ Б заменить на ЛИШЬ Б

### **ЗАДАНИЕ N 11**

В ячейке А1 электронной таблицы MS Excel записана формула =D1-\$D2. Формула после того, как ячейку А1 скопировали в B1 приобретет вид …

**1)**= E2-\$D2 **2)**= D1-\$E2 **3)**= E1-\$D2 **4)**= E1-\$E2

# **ЗАДАНИЕ N 12**

Представлен фрагмент электронной таблицы MS Excel в режиме отображения формул.

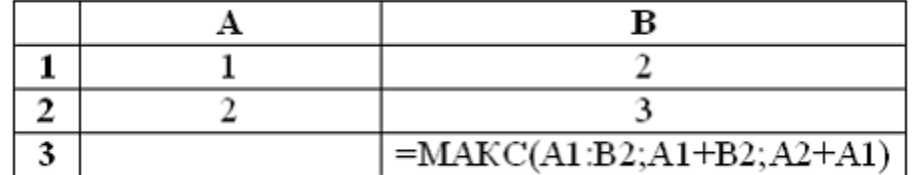

Значение в ячейке В3 будет равно...

- **1)**5 **2)**4 **3)**3
- **4)**8

### **ЗАДАНИЕ N 13**

На слайде MS PowerPoint отсутствует объект...

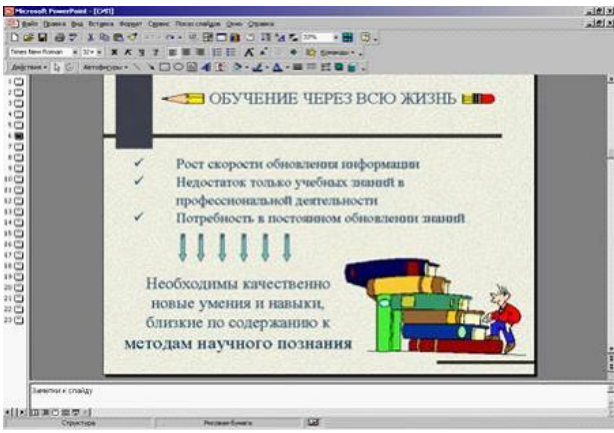

1) картинка ClipArt 2) диаграмма 3) надпись 4) автофигура **ЗАДАНИЕ N 14** 

Служба (сервис) Интернет предназначена для установки соответствия между символьными и цифровыми именами доменов.

1) DNS (Domain Name System)  $2E$  – mail (Electronic – mail) 3) Mail list 4) WWW (World Wide Web)

# ЗАДАНИЕ N 15

Протокол компьютерной сети - это ...

1) последовательная запись событий, происходящих в компьютерной сети 2) программа, устанавливающая связь между компьютерами в сети

3) сетевая операционная система

4) набор правил, определяющий характер взаимодействия различных компонентов се-

#### **ТИ**

### **ЗАДАНИЕ N 16**

Маршрутизацией называется ...

1) процедура определения пути следования пакета из одной сети в другую

2) определение адреса получателя пакета

3) определение адресной схемы

4) объединение в сеть пакетных подсетей через шлюзы

### **ЗАДАНИЕ N 17**

Почтовой программой не является...

1) Netscape Navigator 2)The Bat 3) Outlook Express 4)MicrosoftOutlook

#### Примерный список вопросов к зачету

- 1. Какие единицы измерения информации вы знаете?
- 2. Перечислите основные блоки персонального компьютера
- 3. Что такое микропроцессор? Какие основные функции он выполняет?
- 4. Назовите основные устройства входящие в структуру микропроцессора и какие функции они выполняют.
- 5. Перечислите и охарактеризуйте основные виды внутренней памяти.
- 6. Перечислите и охарактеризуйте основные виды внешней памяти.
- 7. Перечислите и охарактеризуйте основные устройства ввода информации в компьютер.
- 8. Перечислите и охарактеризуйте основные устройства вывода информации.
- 9. Что такое видеоадаптер и видеомонитор? Их назначение.
- 10. Какие поколения ЭВМ существуют и каковы их основные параметры.
- 11. Что такое компьютерная сеть и каковы ее компоненты? Классификация сетей по территориальному признаку.
- 12. Перечислите основные топологии локальных вычислительных сетей и охарактеризуйте их.
- 13. Что такое глобальная сеть Internet?
- 14. Как работает электронная почта?
- 15. Какие основные протоколы сети Internet вы знаете.
- 16. Основные принципы адресации в Internet.
- 17. Что такое Word Wide Web?
- 18. Что такое телеконференции?
- 19. Как можно классифицировать программные продукты?
- 20. Дайте определение программ-утилитов. Приведите примеры.
- 21. Дайте определение операционных систем. Их основное назначение. Приведите примеры.
- 22. Дайте определение оболочек операционных систем. Их основное назначение. Приведите примеры.
- 23. Дайте определение программ-архиваторов. Их основное назначение. Приведите примеры.
- 24. Дайте определение антивирусных программ. Их основное назначение. Приведите примеры.
- 25. Что такое пакеты прикладных программ и как их можно классифицировать? Охарактеризуйте каждый класс.
- 26. Что такое файл и каковы его характеристики?
- 27. Что такое файловая система диска?
- 28. Дайте определение текстовых редакторов. Их основное назначение и классификация. Приведите примеры.
- 29. Дайте определение программ-вирусов. Их основное назначение и классификация. Приведите примеры.
- 30. СУБД. Компоненты среды СУБД. Классификация СУБД. Функции СУБД.
- 31. Виды моделей баз данных.
- 32. Реляционные базы данных. Правила Кодда. Ключи и связи. Нормализация данных.
- 33. Основные этапы проектирования и создания баз данных.

### Материалы для проведения текущего и промежуточного контроля знаний студен-TOB:

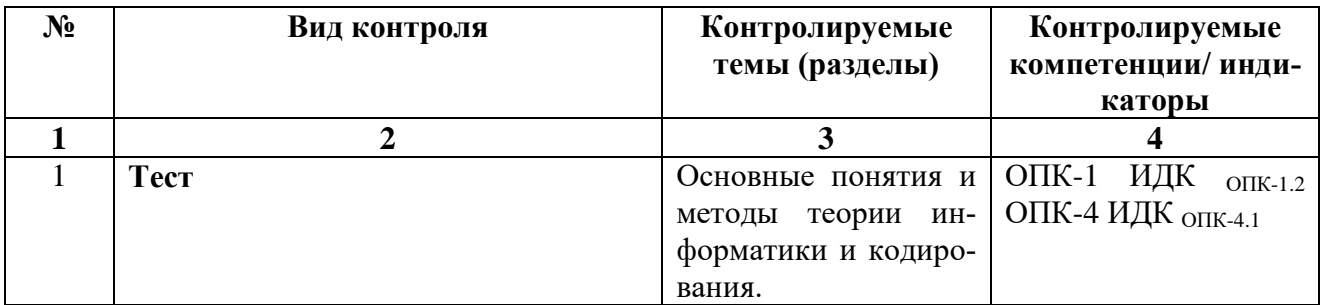

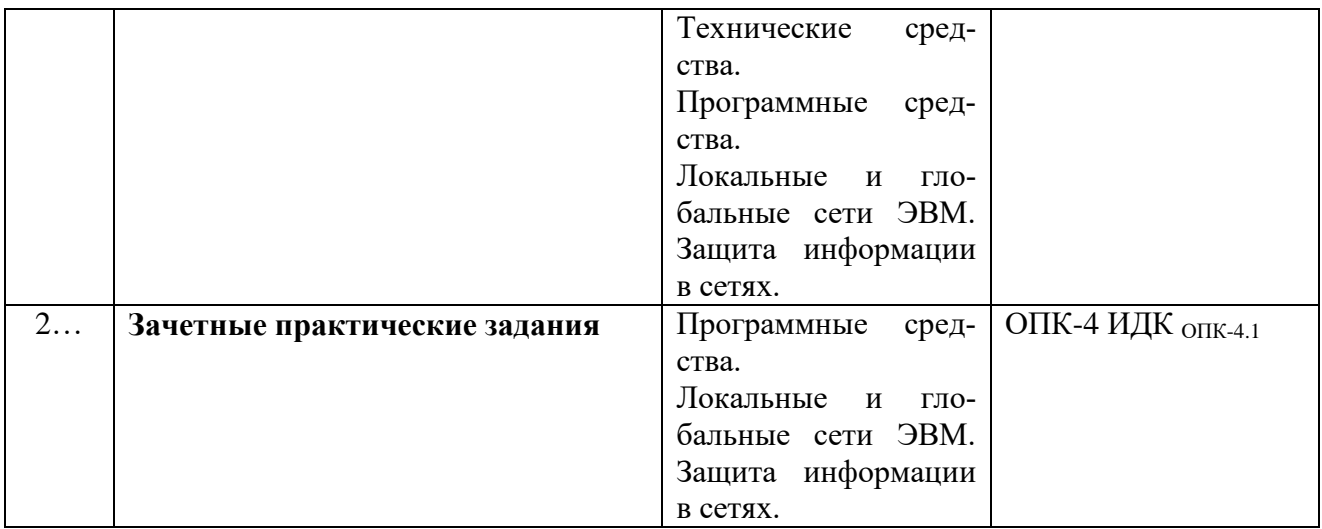

Разработчики: старший преподаватель<br>(занимаемая должность) Шеметова Л.Н. (подпись)  $(\Phi$ <sub>M</sub>.O.)

Программа рассмотрена на заседании кафедры Теории вер.и дискретной математики Протокол № 9 От «17 » мая 2021

Зав. Кафедрой профессор О.В. Кузьмин

*Настоящая программа, не может быть воспроизведена ни в какой форме без предварительного письменного разрешения кафедры-разработчика программы.*